# **CCDAutoPilot: Maximizing Performance**

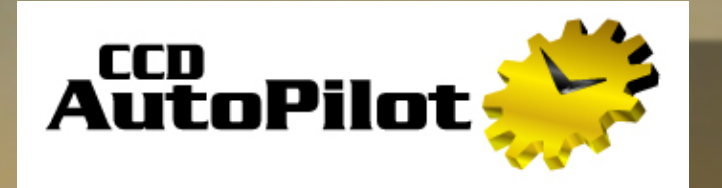

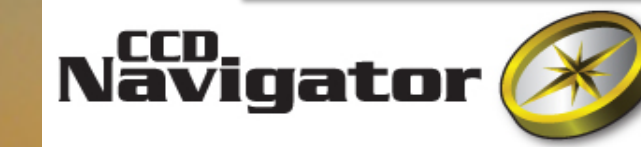

#### By Dr. Steve Walters CCDWare Author

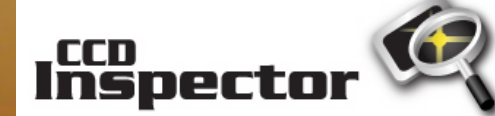

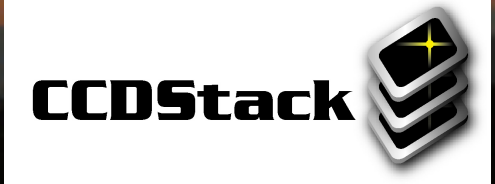

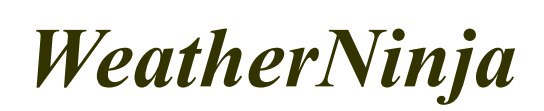

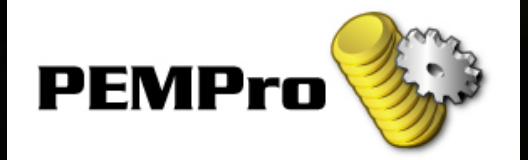

15% off all CCDWare products and upgrades during NEAIC

www.CCDWare.com

## Flight School 101

- **Walters' First Law**: "*Automation does NOT simplify imaging*" *False: "I'm going to automate so I won't have to understand this stuff". True: "When you're finished, you'll know EVERYTHING about this stuff".*
- **Walters' Second Law:** "*Automation does NOT solve problems*" *False: "Automation will take care of sloppy hardware and software". True: "If X doesn't work for you, X won't work for CCDAutoPilot." (for all X)*
- **Walters' Third Law:** "*Never put untested equipment in a vehicle*" *False:* "I'm sure that new camera will just pop right in, no problem". *Exception: This law can be ignored if you're taking it to UPS, FedEx or USPS*

**There is no shortcut. Knowledge is essential.** 

## Flight School 102

- You MUST "harden" your system
	- Cable management (braid cables, avoid stiffness & snags)
	- Secure cables (don't rely on contact retention force alone)
	- Lockdown *everything* (electronics, cameras, focusers, etc.)
	- Use commercial grade USB hubs and RS232 adapters
	- Check observatory PC for temperature range
	- Stabilize your software applications ("less is more")
	- Check collimation, camera tilt, field curvature
	- Check Polar Alignment
	- Train PEC, TPoint, FocusMax, @Focus2, etc.
	- Ensure FOVIs accurately represent your system

### Daily Pre-Flight Checklist

- Launch applications manually (without CCDAutoPilot)
- Connect to mount, camera, guider, focuser and rotator
- Try ALL major functions manually
	- Mount: Home, slew, park
	- Camera: Take photo, inspect collimation, tilt, curvature
	- Focus: Focus with application (i.e. @Focus2, FMx, MDL)
	- Rotator: Check movement with photo, find 0 deg sky position
	- Guider: Take photo with guider, check focus, calibrate guider at slightly rotated position (30 degrees)
	- Guiding: Start and monitor guiding quality

Do this *EVERY* session until your system is *STABLE & REPEATABLE* 

#### CCDAutoPilot Flight School

*Instrument Flight Rating Examination*

- 1. Become familiar with *EVERY* window and control in CCDAutoPilot
- 2. Perform Pre-Flight Checklist on your system, launch CCDAutoPilot
- 3. Choose your Software applications, then "Link to Software"
- 4. Set up Plate solving properties and test it
- 5. Click on "Initialize" (with guider around 30 degrees)

- 1. Basic: Setup a target, run session with short exposures, no flips, no guiding, no focusing, REVIEW LOG
- 2. Flipping: Repeat on a target that transits, no guiding, no focusing, REVIEW LOG
- 3. Guiding: Repeat with guiding, no focusing, REVIEW LOG
- 4. Focusing: Repeat with guiding and focusing, REVIEW LOG
- 5. Running: Repeat with normal exposures, all functions enabled, REVIEW LOG